# MANUAL PARA REFERÊNCIAS BIBLIOGRÁFICAS (ABNT)

Ribeirão Preto 2018

## REFERÊNCIAS BIBLIOGRÁFICAS (NORMAS E EXEMPLOS)

 As citações bibliográficas feitas ao longo do trabalho deverão ser contempladas no item "Referências" e devem seguir as orientações estipuladas nas normas da ABNT NBR-6023 conforme exemplos no ANEXO A.

#### Observações Gerais sobre as Normas Bibliográficas:

- Indicação de autores pelo último sobrenome, em maiúsculas, seguidos dos prenomes, abreviados ou não (mas usar um só padrão: abreviados ou por extenso). Separar os autores por ponto-e-vírgula;
- Autoria desconhecida, entrar pelo título, com a primeira palavra em maiúsculas;
- Com indicação explícita de responsabilidade, indicar o responsável, seguido da abreviação do tipo de participação, organizador (Org.), compilador (Comp.), editor (Ed.) etc.;
- A edição somente é indicada a partir da segunda, com abreviatura dos numerais ordinais, na forma adotada no documento;
- Quando o local e/ou editor(a) não puderem ser identificados, utilizar as expressões latinas (Sine loco e/ou sine nomine), abreviadas e entre colchetes [S.l.], [s.n.], [S.l.:s.n.];
- Se nenhuma data certa puder ser determinada, registra-se uma data aproximada entre colchetes. Ex: data certa, não indicada[1990], década certa[199-], década provável [199- ?], data provável [1990?], data aproximada [da.1990], um ano ou outro [1990 ou 1991];
- Nome do local é a cidade de publicação e no caso de homônimo de cidades, acrescenta-se o nome do estado. Ex: Viçosa, Al; Viçosa, MG;
- Sistema alfabético as referências devem seguir ordem alfabética;
- O alinhamento das referências é à esquerda, de acordo com a NBR 6023;
- Para referência cuja autoria seja igual à referência anterior usar travessão com 6 "" (underline), exemplo:

BIROU, A. Dicionário de ciências sociais. 5. ed. Lisboa: Dom Quixote, 1982. 454 p.

. Dicionário de sociologia. Porto Alegre: Globo, 1963. 280 p.

 Para referência cuja autoria e título sejam iguais à referência anterior, usar travessão, exemplo:

GARCIA, O. Comunicação em prosa moderna. 10. ed. Rio de Janeiro: FGV, 1980. 510 p.

\_\_\_\_\_\_. \_\_\_\_\_\_. 14. ed. Rio de Janeiro: FGV, 1988. 522 p.

No anexo C, veja exemplos mais detalhados de algumas referências bibliográficas.

#### 1.1 Aspecto Gráfico do Texto

#### Editor de Texto

Qualquer redator de textos compatível com Word for Windows.

#### Configuração das Páginas

 Tamanho do papel: A4 (29,7 x 21cm). Máximo de 16 (dezesseis) páginas, incluindo ilustrações, bibliografia e notas de rodapé. Mínimo de 10 páginas.

#### Margens

- \* Superior: 3 cm
- \* Inferior: 2 cm
- \* Esquerda: 3 cm
- \* Direita: 2 cm

#### Fontes

Times New Roman, corpo 12.

#### Espaçamento

Simples (entre caracteres, palavras e linhas).

#### Alinhamento

Justificado, exceto nas referências, que devem ser com alinhamento à esquerda.

#### Ilustrações: Figuras, Gráfico, Tabelas e Quadros

 As figuras, gráficos, quadros, tabelas são elementos muitos apreciados porque sistematizam e apresentam rapidamente os modelos, métodos, resultados e considerações do trabalho. Use-as com moderação, mas não esqueça de descrevê-las e comentá-las. Devem ser inseridas o mais próximo possível do trecho a que se referem, com título numerado e com descrição do que se trata acima da ilustração, e abaixo destas ilustrações deve ser colocada a fonte de onde foram extraídos os dados, com respectiva data; caso sejam do próprio autor, pode indicar "do autor" ou "resultado da pesquisa".

#### Figuras

 Qualquer que seja seu tipo, sua identificação aparece na parte superior precedida da palavra Figura ou o tipo a que ela se refere (em negrito), seguido de seu número de ordem de ocorrência no texto em algarismo arábico, do respectivo título e/ou legenda explicativa. (ANEXO B)

As figuras são representações esquemáticas livres e podem ser de diferentes tipos:

- diagramas
- fluxogramas
- esquemas
- desenhos
- fotografias
- outros.

#### Gráficos

 Os gráficos constituem representações visuais de categorias variáveis e tendências, cuja leitura é orientada mais pelas curvas do que pelos números. Sua identificação aparece na parte superior precedida da palavra Gráfico (em negrito), seguido de seu número de ordem de ocorrência no texto em algarismo arábico, do respectivo título e/ou legenda explicativa. (ANEXO C)

#### **Quadros**

 Quadro é um tipo de ilustração ou figura utilizado para a apresentação esquemática de informações textuais agrupadas em colunas, apresentando uma estrutura de linhas-molduras em todos os seus lados. O quadro tem numeração independente e consecutiva e o título é colocado na parte superior, precedido da palavra Quadro (em negrito), seguido de seu número de ordem em algarismo arábico. (ANEXO D)

#### Tabelas

 As tabelas apresentam informações tratadas estatisticamente. Tabela é uma planilha com cabeçalho, linhas e colunas de palavras e algarismos que representam uma forma de expor cálculos, dados ou resultados numéricos. Em sua apresentação:

a) terá numeração consecutiva, em algarismos arábicos, precedida da palavra Tabela em negrito;

b) não usar ponto final no título da tabela;

c) Se a tabela não couber em uma folha, deve ser continuada na folha seguinte e, nesse caso, não é delimitada por traço horizontal na parte inferior, e o cabeçalho deve ser repetido na página seguinte. As páginas de continuação devem ser identificadas com a palavra continuação (escritas em caracteres minúsculos, acima do cabeçalho no canto direito do mesmo);

d) Nas tabelas utilizam-se fios horizontais e verticais para separar os títulos das colunas no cabeçalho e fechá-las na parte inferior, evitando-se fios verticais para separar as colunas e fios horizontais para separar as linhas. (ANEXO E)

#### Título/Subtítulos

 Títulos: devem ser em letra maiúscula e negrito. Subtítulos: devem ser em letra minúscula e negrito.

#### **Destaques**

 Toda palavra ou frase que tem a necessidade de ser destacada, esta deverá ser realizada sublinhando-a, sendo que o negrito deverá ser evitado, pois todos os títulos e subtítulos já são dessa forma. Em todas as palavras estrangeiras deve-se usar o itálico. Em palavras ou expressões usadas no sentido figurado deve-se colocar aspas.

#### **Citações**

 Citação é a menção, no texto, de uma informação colhida em outra fonte. As citações seguem o sistema autor-data onde a indicação da fonte é feita pelo sobrenome do autor em letras maiúsculas, separados por vírgulas, seguido do ano da publicação e entre parênteses. A citação pode ser feita conforme os itens abaixo.

## 1.1.1.1 Citação direta

 É a cópia literal de um texto. Até três linhas, a citação deve vir entre aspas, com indicação ao final da fonte e páginas consultadas, inserida no próprio parágrafo. Com mais de três linhas, deve ser destacada com letra menor que a do texto, sem aspas com recuo de quatro centímetros da margem esquerda.

#### 1.1.1.2 Citação indireta

Quando o texto é baseado na obra do autor consultado, sem se utilizar cópia literal do texto. Neste caso, deve se citar o autor e ano da obra e simplesmente montar o texto sem aspas com palavras próprias.

Exemplo: Antunes (1992) não concorda com a maioria dos pesquisadores quando relata sua experiência com vegetais aquáticos.

#### 1.1.1.3 Citação da citação

 Ocorre quando a fonte consultada não é a original, ou seja, é a cópia de citação de determinada obra identificada em outra publicação consultada pelo autor do trabalho. Deve ser seguida da expressão apud (citado por) e da fonte ou autor consultado.

Exemplo: Segundo Peres<sup>1</sup> (1995 apud SOUZA, 1999, p. 3) o maior destaque deve ser.... - Significa que na obra de Souza há uma citação da obra de Peres. As referências das citações de citações devem receber indicação de nota de rodapé e ser colocadas como tal, incluindo todas as informações como título da obra, edição, local, ano etc.

#### 1.1.1.4 Notas

 As notas são destinadas a esclarecer determinadas passagens do texto ou tecer considerações sobre alguns aspectos abordados que não justificam sua inserção no corpo do texto. As notas são indicadas por números arábicos sequenciais, sendo indicadas pelo recurso no editor de texto. As notas de rodapé devem ser escritas em espaços simples e tamanho de letra menor que aquele utilizado para o texto. Nas notas de natureza bibliográfica, a primeira citação deve apresentar referência completa do autor. Nas citações subsequentes da mesma obra, as referências podem ser abreviadas, desde que não sejam citações intercaladas de outros autores. Para isso podem ser usadas expressões latinas:

- apud citado por, conforme, segundo;
- ibidem ou idid. na mesma obra
- *idem* ou *id.*  $-$  igual à anterior;
- opus citatum ou op. cit. obra citada.

#### Obs: Os elementos que não constam neste manual são livres.

#### BIBLIOGRAFIA CONSULTADA

ASSOCIAÇÃO BRASILEIRA DE NORMAS TÉCNICAS. NBR 10520: apresentação de citações em documentos: procedimento. Rio de Janeiro: ABNT, 1990.

\_\_\_\_\_\_. NBR 6023: informação e documentação: referências: elaboração. Rio de Janeiro, 2002.

CELLA, D.; PERES, F. C. Caracterização dos fatores relacionados ao sucesso do empreendedor rural. Revista de Administração / USP, São Paulo, v. 37, n. 4, p. 49-57, out./ dez. 2002.

MARION, José Carlos et al. Monografia para os cursos de administração, contabilidade e economia. São Paulo: Atlas, 2002. 135 p.

RUIZ, João Álvaro. Metodologia científica: guia para eficiência nos estudos. 4. ed. São Paulo: Atlas, 1996. 177 p.

SERRA NEGRA, Carlos Alberto; SERRA NEGRA, Elizabete Marinho. Manual de trabalho monográficos de graduação, especialização, mestrado e doutorado. São Paulo: Atlas, 2003. 224 p.

SEVERINO, Antônio Joaquim. Metodologia do trabalho científico. 22. ed. São Paulo: Cortez, 2002. 335 p.

UNIVERSIDADE DE SÃO PAULO. SISTEMA INTEGRADO DE BIBLIOTECAS. Diretrizes para apresentação de teses e dissertações à USP: documento eletrônico ou impresso. São Paulo: SIBi/USP, 2001. 16 p.

# ANEXO A: EXEMPLOS DE REFERÊNCIAS BIBLIOGRÁFICAS

# LIVROS (INTEIROS)

• Um autor

SOBRENOME DO AUTOR, Prenome (iniciais ou por extenso). Título da obra: subtítulo. Edição. Local (cidade): editora, data de publicação. Paginação. (Série, número da série, se houver).

Exemplo:

BALLOU, Ronald H. Logística Empresarial: transporte, administração de materiais e distribuição física. São Paulo: Atlas, 1995. 388 p.

## Até três autores

SOBRENOME DO AUTOR, Prenome (iniciais ou por extenso); SOBRENOME DO AUTOR, Prenome (iniciais ou por extenso); SOBRENOME DO AUTOR, Prenome (iniciais ou por extenso). Título da obra: subtítulo. Edição. Local (cidade): editora, data de publicação. Paginação. (Série, número da série, se houver).

## Com mais de três autores

Quando houver mais de três autores, indica-se apenas o primeiro, acrescentando-se a expressão et al.

Exemplo:

SLACK, N. et al. Administração da produção. São Paulo: Atlas, 1996. 726 p.

Com responsabilidade intelectual (editor, organizador, coordenador etc)

Exemplo:

MORGENBESSER, Sidney (Org.). Filosofia da ciência. 3. ed. São Paulo: Cultrix, 1979.

# Com indicação de tradutor

Exemplo:

SCHILLER, Friedrich. Guilherme Tell. Tradução de Silvio de Augusto Bastos Meira. São Paulo: Círculo do Livro, 1990. 210 p. Título original: Guilherme Tell.

 Autores corporativos (entidades coletivas, governamentais, públicas, particulares, etc.)

Exemplo:

INSTITUTO BRASILEIRO DE GEOGRAFIA E ESTATÍSTICA (IBGE). Normas de apresentação tabular. Rio de Janeiro, 1979. 22 p.

Autoria desconhecida

Entrar a primeira palavra do título, em maiúsculas.

Exemplo:

DIAGNÓSTICO do setor editorial brasileiro. São Paulo: Câmara Brasileira do Livro, 1993. 64 p.

# Com indicação de série

Exemplo:

NUNES, Benedito. Introdução à filosofia da arte. 2. ed. São Paulo: Ática, 1989. 128 p. (Série Fundamentos 38).

# Livro em meio eletrônico

Exemplo:

KOOGAN, A.; HOUAISS, A. (Ed.). Enciclopédia e dicionário digital 98. Direção geral de André Koogan Breikman. São Paulo: Delta: Estadão, 1998. 5 CD-ROM. Produzida por Videolar Multimídia.

# CAPÍTULO DE LIVROS

Autor do capítulo diferente ao da obra no todo

AUTOR(ES) da parte referenciada. Título da parte referenciada. In: AUTOR da publicação (ou editor etc.). Título da publicação. Edição. Local: Editora, data de publicação. Cap., página do capítulo.

Exemplo:

CRUZ NETO, O. O trabalho de campo como descoberta e criação. In: MINAYO, M. C. S. (Org.). Pesquisa social: teoria, método e criatividade. 18. ed. Rio de Janeiro: Vozes, 1994. p. 51-66.

## Autor do capítulo é o mesmo da obra no todo

AUTOR(ES) da parte referenciada. Título da parte referenciada. In: sinal de travessão. Título da publicação. Edição. Local: Editora, data de publicação. Cap., página do capítulo.

Exemplo:

MASI, D. A sociedade pós-industrial. In:\_\_\_\_\_\_(Org.). A sociedade pós-industrial. 2. ed. São Paulo: SENAC, 1999. p. 11-97.

# CAPÍTULO DE LIVRO EM MEIO ELETRÔNICO

## On-Line

SOBRENOME, Prenome do autor do capítulo (iniciais ou por extenso). Título do capítulo. In: SOBRENOME, Prenome do autor do livro (iniciais ou por extenso).Título do livro. Edição. Local: Editor, ano. Disponível em: <endereçoURL>. Acesso em: data (dia mês abreviado ano)

Exemplo:

PRITZKER, T. J. Na early fragment from central Nepal. In: **Ingress comunications.** St. Louis: Mosby, 1995. Disponível em: <http://www.ingress.com/~astanart/pritzker.html>. Acesso em: 8 jun. 2017.

## ARTIGOS DE PERIÓDICOS

SOBRENOME, Prenome (iniciais ou por extenso). Título do artigo. Título do Periódico (abreviado ou não), Local (cidade), volume, número, página inicial-final, mês e ano.

Exemplo:

FIGUEIREDO, R. S.; ZAMBOM, A. C. A empresa como um elo das cadeias de produção e distribuição. Revista de Administração da USP, São Paulo, v. 33, n. 3, p. 29-39, jul./set. 1998.

Artigos em publicação no prelo

SOBRENOME, Prenome (iniciais ou por extenso). Título do artigo. Título do Periódico, Local (cidade), volume, número, página inicial-final, mês e ano. No prelo. Exemplo:

FIGUEIREDO, R. S.; ZAMBOM, A. C. A empresa como um elo das cadeias de produção e distribuição. Revista de Administração da USP, São Paulo, v. 33, n. 3, p. 29-39, jul./set. 1998. No prelo.

# Editoriais

SOBRENOME, Prenome (iniciais ou por extenso). Título do artigo. Editorial. Título do Periódico, Local (cidade), volume, número, página inicial-final, mês e ano.

Exemplo:

FIGUEIREDO, R. S.; ZAMBOM, A. C. A empresa como um elo das cadeias de produção e distribuição. Editorial. Revista de Administração da USP, São Paulo, v. 33, n. 3, p. 29-39, jul./set. 1998.

# ARTIGOS PUBLICADOS EM JORNAIS

SOBRENOME, Prenome (iniciais ou por extenso). Título do artigo. Título do Jornal, Local (cidade), dia mês e ano. Indicação de seção/caderno/parte, paginação.

Exemplo:

NOGUEIRA, S. Cientistas sugerem que o Universo é finito. Folha de São Paulo, São Paulo, 12 mar. 2003. Folha Ciência, Caderno A, p. 12.

## Quando não houver indicação de seção, caderno ou parte

SOBRENOME, Prenome (iniciais ou por extenso). Título do artigo. Título do jornal, Local (cidade), paginação, dia mês e ano.

Exemplo:

TOLEDO, M. Ribeirão Preto tem o 1º caso de dengue hemorrágica. Folha de São Paulo, São Paulo, p. 1, 12 mar. 2003.

PERIÓDICOS EM MEIO ELETRÔNICO

SOBRENOME, Prenome (iniciais ou por extenso) Título do artigo. Título do Periódico, Local (cidade), volume, número, mês e ano. Disponível em: <endereçoURL>. Acesso em: data (dia mês abreviado ano).

Exemplo:

SAYEG, Roberto M. Sonegação Tributária e complexidade. Era Eletrônica, São Paulo, v. 1.n. 1,.jan./2003. Disponível em: <http://www.era.com.br/eletronica/index.cfm?FuseAction=Artigo.&ID=1359&Secao=PÚBLI CA>. Acesso em: 17 mar. 2017.

# RELATÓRIOS TÉCNICOS

## Autoria específica

SOBRENOME, Prenome (iniciais ou por extenso). Título: subtítulo. Local: Editor, ano. (Série).

Exemplo:

POLI. C. R. Projeto cultivo de ostras. Florianópolis: Laboratório de moluscos marinhos – UFSC, 1993. (Relatório técnico final).

## Vários autores (entrada pela entidade)

ENTIDADE. Divisão da Entidade (se houver). Título: subtítulo. Local: Editor, ano. (Série).

Exemplo:

JAPAN INTERNATIONAL COOPERATION AGENCY (JICA). The study on recuperation of Guanabara bay eccossystem. Tóquio: Eds. Kokusay Kogyo Co.,1994. Vol 2. (14).

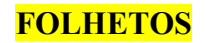

Instituição. Título. Edição (se houver). Local: Editor, ano. Paginação.

Exemplo:

ENGESPAÇO. Manual de referência do sistema de tratamento de imagens SITIM (30). São José dos Campos – SP, 1993. 27 p.

## **TESES**

SOBRENOME, Prenome (iniciais ou por extenso). Título: subtítulo. Ano. Número de folhas. Grau da tese ou dissertação – Faculdade, instituição onde foi defendida, Local, data da publicação.

Exemplo:

COSTA, André L. O intercâmbio eletrônico de documentos (EDI) e a administração da cadeia de suprimentos. 1999. 209 f. Tese (Doutorado em Administração da Produção e Sistemas de Informação) – EAESP/FGV, São Paulo, 1999.

# MEMORIAL

SOBRENOME, Prenome (iniciais ou por extenso). Memorial. Ano. Páginas. Concurso para Docência – instituição onde foi apresentado, Local.

Exemplo:

BIRMAN, Ester Goldenberg. Memorial. 1995. 174 p. Concurso para Docência — Faculdade de Odontologia, Universidade de São Paulo, São Paulo.

# EVENTOS CIENTÍFICOS

Considerados no todo

NOME DO EVENTO, número (arábico)., ano, local de realização do evento. Anais...Local de publicação: Editora, ano de publicação. Paginação. Exemplo:

SEMINÁRIO BRASILEIRO SOBRE AVALIAÇÃO UNIVERSITÁRIA, 1., 1994, Campinas. Anais... Campinas: Faculdade de Educação da UNICAMP/Gepes, 1995. 302 p.

# Trabalhos apresentados em anais de congresso

SOBRENOME, Prenome (iniciais ou por extenso). Título do trabalho. In: TÍTULO DO EVENTO, número., ano de realização, local de realização. Anais... Local de publicação: Editora, ano de publicação. Página inicial – final.

Exemplo:

GUERERO, M. J. Potencialidades metabólicas de la poblacion en la zona óxica-anóxica de sedimentos lagunares. In: CONGRESSO LATINO-AMERICANO SOBRE CIÊNCIAS DO MAR, 7., 1997, Santos, SP. Anais... São Paulo: IOUSP,1997. p. 302– 304.

# Trabalhos de eventos publicados em periódico

Exemplo:

AMARANTE, J. M. B. Marcadores sorológicos do vírus b da hepatite em pacientes com aids. Revista da Sociedade Brasileira de Medicina, v. 20, p. 41, 1987. Suplemento. (Apresentado no CONGRESSO DA SOCIEDADE BRASILEIRA DE MEDICINA TROPICAL, 23., 1987, Curitiba).

# Resumo de trabalhos de congresso

SOBRENOME, Prenome (iniciais ou por extenso). Título do trabalho. In: TÍTULO DO EVENTO, número., ano de realização, local de realização. Resumos... Local de publicação: Editora, ano de publicação. Página do resumo, notas (ref. Etc)

Exemplo:

ESPÍNDOLA, A. F.; OETTERER, M.; TRANI, P. E. Solid wastes of fish how marine fertilizer. In: CONGRESSO LATINO-AMERICANO SOBRE CIÊNCIAS DO MAR, 7., 1997, Santos, SP. Resumos... São Paulo: IOUSP,1997. p. 333 – 335.

## Não publicados

SOBRENOME, Prenome (iniciais ou por extenso). Título do trabalho. Identificação do evento em que o trabalho foi apresentado, ano de apresentação, local.

Exemplo:

BRAYNER, A. R. A.; MEDEIROS, C. B. Incorporação do tempo em SGBD orientado em objetos. Apresentado no 9. Simpósio Brasileiro de Banco de Dados, 1994, São Paulo.

## EVENTO EM MEIO ELETRÔNICO

Evento no todo

NOME DO CONGRESSO, número (arábico)., ano, local de realização do evento. Anais eletrônicos... Local de publicação: Editora, ano de publicação. Disponível em: <endereço URL>. Acesso em: data (dia, mês e ano).

Exemplo:

CONGRESSO LATINO-AMERICANO SOBRE CIÊNCIAS DO MAR, 7., 1997, Santos-SP. Anais eletrônicos... São Paulo: IOUSP, 1997. Disponível em: <http:/www.usp.br/colacmar/anais>. Acesso em: 20 set. 2017.

#### Trabalho de evento apresentado em parte

SOBRENOME, Prenome (iniciais ou por extenso). Título do trabalho. In: TÍTULO DO EVENTO, número., ano de realização, local de realização. Anais eletrônicos... Local de publicação: Editora, ano de publicação. Disponível em: <endereço URL>. Acesso em: data (dia, mês e ano).

Exemplo:

ANDRÉN, L. ; UUELEPP, U. Search for na entrepreneurial education. In: CONFERENCE INTERNATIONALIZING ENTREPRENEURSHIP EDUCATION AND TRAINING, 1993, Viena. Anais eletrônicos... Viena: Intent93, 1993. Disponível em: <http://www.intentconference.de/downloads/93/andren.pdf>. Acesso em: 10 jun. 2017.

## DOCUMENTOS DE ACESSO EXCLUSIVO EM MEIO ELETRÔNICO

AUTOR(ES). Denominação ou Título e subtítulo do produto ou serviço. Indicações de responsabilidade. Tipo de documento e suporte. Disponibilidade (endereço eletrônico). Acesso: (Data de acesso).

Exemplos:

## Banco de Dados

PRESERVAÇÃO da memória e dos registros científicos e culturais: banco de dados. In: FUNDAÇÃO JOAQUIM NABUCO. Massangana Banco de Dados. Disponível em: <http://www.fundaj.gov.br/docs/icom/maban.html>. Acesso em: 13 maio 2017.

#### Base de dados

UNIVERSIDADE FEDERAL DO PARANÁ. Biblioteca de Ciência e Tecnologia. Mapas. Curitiba, 1997. Base de Dados em Microlsis, versão 3.7.

## Lista de discussão

RAD-Lista Discussão sobre radiologia. Mantida pelo Instituto Goiano de Radiologia. Disponível em: <http://www.igr.com.br/radialista/>. Acesso em: 14 fev. 2017.

## Catálogo comercial em homepage

BOOK ANNOUNCEMENT 13 MAY 1997. Produced by J. Drummond. Disponível em: <lhttp://www.bdt.org.br/bioline/DBSearch?BIOLINE+READC+57>. Acesso em: 25 nov. 2017.

## Homepage institucional

CAPES – Fundação Coordenação de Aperfeiçoamento de Pessoal de Nível Superior. Desenvolvida pelo Ministério da Educação. Apresenta os serviços oferecidos. Disponível em: <http://www.capes.org.br>. Acesso em: 29 jan. 2017.

# DOCUMENTO JURÍDICO

Leis

País. Lei e número da Lei e data (dia, mês e ano). Ementa. Publicação, Local de publicação, dia, mês e ano. Seção, página.

Exemplo:

BRASIL. Lei n. 7000 de 20 de dezembro de 1990. Dispõe sobre a proibição da pesca. Diário Oficial da União. Brasília, 21 jan. 1991. Seção 1, p. 51.

Constituição federal

PAÍS. Constituição (ano). Título. Local: Órgão competente, ano.

Exemplo:

BRASIL. Constituição (1988). Constituição da República Federativa do Brasil. Brasília, DF: Senado, 1988.

# DOCUMENTO JURÍDICO EM MEIO ELETRÔNICO

PAÍS. Lei e número da Lei e data (dia, mês e ano). Ementa. Publicação, local de publicação, dia, mês e ano. Disponível em: <endereço URL>. Acesso em: data do acesso(dia mês ano).

Exemplo:

BRASIL. Lei n. 9887 de 7 de dezembro de 1999. Altera a legislação tributária federal. Diário Oficial da República Federativa do Brasil, Brasília, DF, 8 dez. 1999. Disponível em: <http:/www.in.gov.br/mp\_leis\_texto.asp?Id=LEI%209887>. Acesso em: 22 dez. 2017.

# **IMAGENS**

#### Videocassete e filme longa metragem

TÍTULO: subtítulo. Créditos ( Diretor: Nome. Produtor: Nome. Realizador: Nome. Roteirista: Nome etc). Local: Produtora, ano. Especificação do suporte em unidades físicas e duração.

Exemplo de especificação de suporte em unidade físicas de duração:

- Videocassete: 1 fita de vídeo (30mim), VHS, som., color.
- Filme longa metragem: 1 filme (106mim), som., color., 35mm.

## DOCUMENTOS ICONOGRÁFICOS

Inclui documentos bidimensionais tais como original ou reprodução de obra de arte, fotografia, desenho, diapositivo, diafilme, transparência, cartaz etc.

#### Fotografia em papel

SOBRENOME, Prenome (iniciais ou por extenso). Título. Ano. Especificações do tipo de suporte, indicação de cor, dimensões.

#### Transparências

TÍTULO. Local: Editor, ano. Especificações.

## Diapositivos (slides)

TÍTULO. Autoria da fotografia (se houver). Autoria da gravação ( se houver). Local: Editor, ano. Especificações.

#### Gravura

AUTOR. Título. Ano. Especificações.

## Desenho técnico

AUTOR. Título (contendo informação detalhada como por exemplo a localização do objeto do desenho). Ano. Número de folhas. Especificações.

## Imagem em arquivo eletrônico

ARQUIVO. Altura: . Largura: . Especificação do suporte. Formato do arquivo. Disponível em:<endereçoURL>. Ano. Acesso em: data do acesso (dia, mês, ano).

## DOCUMENTOS CARTOGRÁFICOS

Mapas

TÍTULO: subtítulo. Local: Editora, ano. Especificações (indicação de cor, dimensões, escala).

Exemplo:

BRASIL: Mapa Rodoviário. São Paulo: Abril, 1993. 1 mapa, color., 80 cm x 80 cm. Escala: 1: 2.000.

Atlas

TÍTULO: subtítulo. Local: Editora, ano. Exemplo:

ATLAS Histórico do Mundo. São Paulo: Folha da Manhã, 1995.

## Fotografia aérea

AUTOR (pessoal ou institucional). Título: subtítulo. Local, ano. Especificações.

# DOCUMENTO SONORO E MUSICAL

## Partituras

AUTOR. Título: subtítulo. Local: Editora, ano. Especificações.

CD

- entrada pelo intérprete

INTÉRPRETE. Título: subtítulo. Local: Gravadora, ano. Especificações ( número de CD, tempo de duração, coleção).

- entrada pelo título

TÍTULO: subtítulo. Local: Gravadora, ano. Especificações.

• Fita cassete

INTÉRPRETE. Título: subtítulo. Local: Gravadora, ano. Especificações.

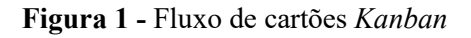

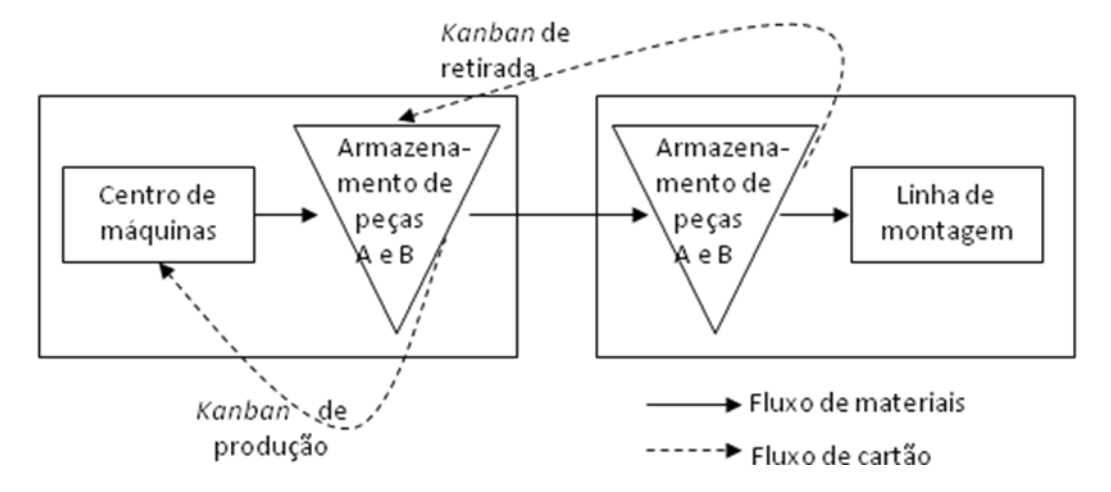

Fonte: Chase, Jacobs e Aquilano (2006).

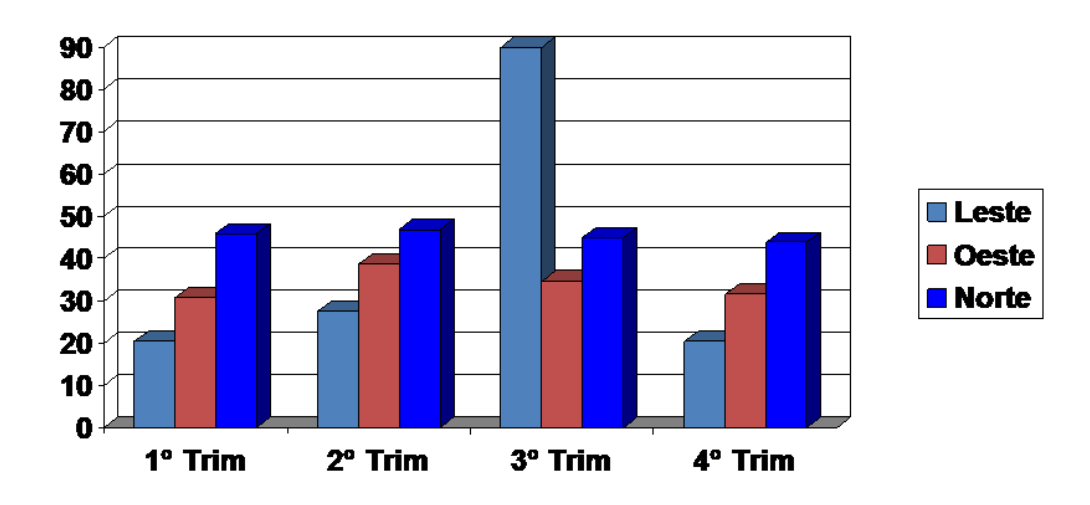

Gráfico 1 – Quantidades produzidas por região

Fonte: IBGE (2008).

# ANEXO D: Modelo de Quadro

| <b>JOB SHOP</b>                                     | <b>FLOW SHOP</b>                                     |  |
|-----------------------------------------------------|------------------------------------------------------|--|
| Opera em lotes.                                     | Opera em um fluxo de materiais e peças               |  |
| Varia a produção variando o tamanho dos lotes ou    | Varia a produção alterando a taxa de produção.       |  |
| frequência dos lotes.                               |                                                      |  |
| Tende a ter custos maiores de <i>setup</i> .        | Tende a ter custos menores de <i>setup</i> .         |  |
| Materiais são trazidos para os departamentos ou     | As operações de tipos diferentes são sequenciadas de |  |
| centros de trabalho onde cada operação é realizada. | modo que o fluxo seja mantido. Filas são pequenas e  |  |
| Filas nos centros de trabalho são maiores.          | variações têm que ser acompanhadas.                  |  |
| Utilização de equipamentos de uso geral.            | Utilização de equipamentos de uso especializado      |  |
|                                                     | (dedicado).                                          |  |

Quadro 1 - Regras básicas entre os sistemas job shop e flow shop

Fonte: adaptado de Fernandes e Godinho Filho (2010).

## ANEXO E: Modelo de Tabela

| Ano  | Grupos Etários |                |                 |
|------|----------------|----------------|-----------------|
|      | $0 - 14$ anos  | $15 - 64$ anos | 65 anos ou mais |
| 1940 | 42,6           | 55,0           | 2,4             |
| 1950 | 41,9           | 55,5           | 2,6             |
| 1960 | 42,2           | 54,3           | 2,5             |
| 1970 | 42,6           | 54,3           | 3,1             |
| 1980 | 38,8           | 57,2           | 4,0             |
| 1991 | 35,0           | 60,2           | 4,8             |

Tabela 1– Proporção da população por grupo etário (Brasil 1940 – 1991)

Fonte: UNICAMP<sup>1</sup> (1996 apud FERNANDES, 1996).

-

<sup>&</sup>lt;sup>1</sup>UNICAMP. ... (Indicar a obra da Unicamp em nota de rodapé).